# **ICT plán ZŠ Polešovice 2013 -2014**

**NÁZEV ŠKOLY: ZŠ Polešovice ADRESA: Školní 600, 68737 Polešovice Tel. 572593161 Email:** zspolesovice@zspolesovice.cz<br>Webové stránky : www.zspolesovice.cz  $www.zspolesovice.cz$ **Počet žáků ve škole: 208**

#### **Hodnocení loňského roku 2012-2013:**

- od letošního školního roku byly zpuštěny nové zkvalitněné webové stránky [www.zspolesovice.cz](http://www.zspolesovice.cz/) správce E.Andrýsková

- sjednotily se školní emailové adresy a zlepšila se komunikace
- došlo k propojení celé budovy a byla sjednocena síť
- nakoupeno 5 nových notebooků , které učitelé využívají ve výuce, zakoupena interaktivní tabule, 2 krát dataprojektor
- nová jazyková učebna + připojení k internetu

### **Záměry školy v oblasti ICT pro období 2013-2014, budoucnosti:**

- Zefektivnit výuku s využitím ICT cílem je efektivní podpora výuky počítačem, která by byla účelná a využívala by jí valná část učitelů. S tím souvisí i odbornost pedagogů při využívání výpočetní techniky.
- Nutnost nákupu nových počítačů do učebny nutná samostatná práce Co nejširší využívání online informačních zdrojů a komunikace.
- Dle finančních možností nákup dalších interaktivních tabulí.
- Zkvalitnit počítačové vybavení pro učitele –preference notebooků, pokračovat ve výměně starých nevyhovujících počítačů ve třídách, nákup kvalitnějších jednotlivých softwarů, doplnit ostatní třídy počítačem (1.B, 5.tř, 6.tř.) popř. interaktivní tabulí, dataprojektorem
- Zlepšit a zpružnit pravidelný servis

#### **Způsob dosažení těchto cílů:**

- Získávání finančních prostředků z projektů, od zřizovatele, sponzorů.
- Škola bude podporovat účast na školeních ITC z prostředků DVVP.
- Vzdělávání učitelů v oblasti ICT bude dále probíhat podle individuálních požadavků na znalosti ovládání výpočetní techniky s přihlédnutím na ovládání nové projekční techniky (dataprojektory, interaktivní tabule).
- Škola bude pokračovat v rámci finančních podmínek ve výměně starších počítačů za nové a bude se snažit o vybavení zbývajících vyučujících osobním notebookem.
- Škola je zapojena do projektů Vzdělání pro konkurenceschopnost z prostředků EU tvorba a využívání prezentací a pracovních listů v jednotlivých předmětech a třídách.
- Tvorba pracovních listů a prezentací.

## **Popis stávajícího stavu:**

Vybavení školy počítačovou technikou:

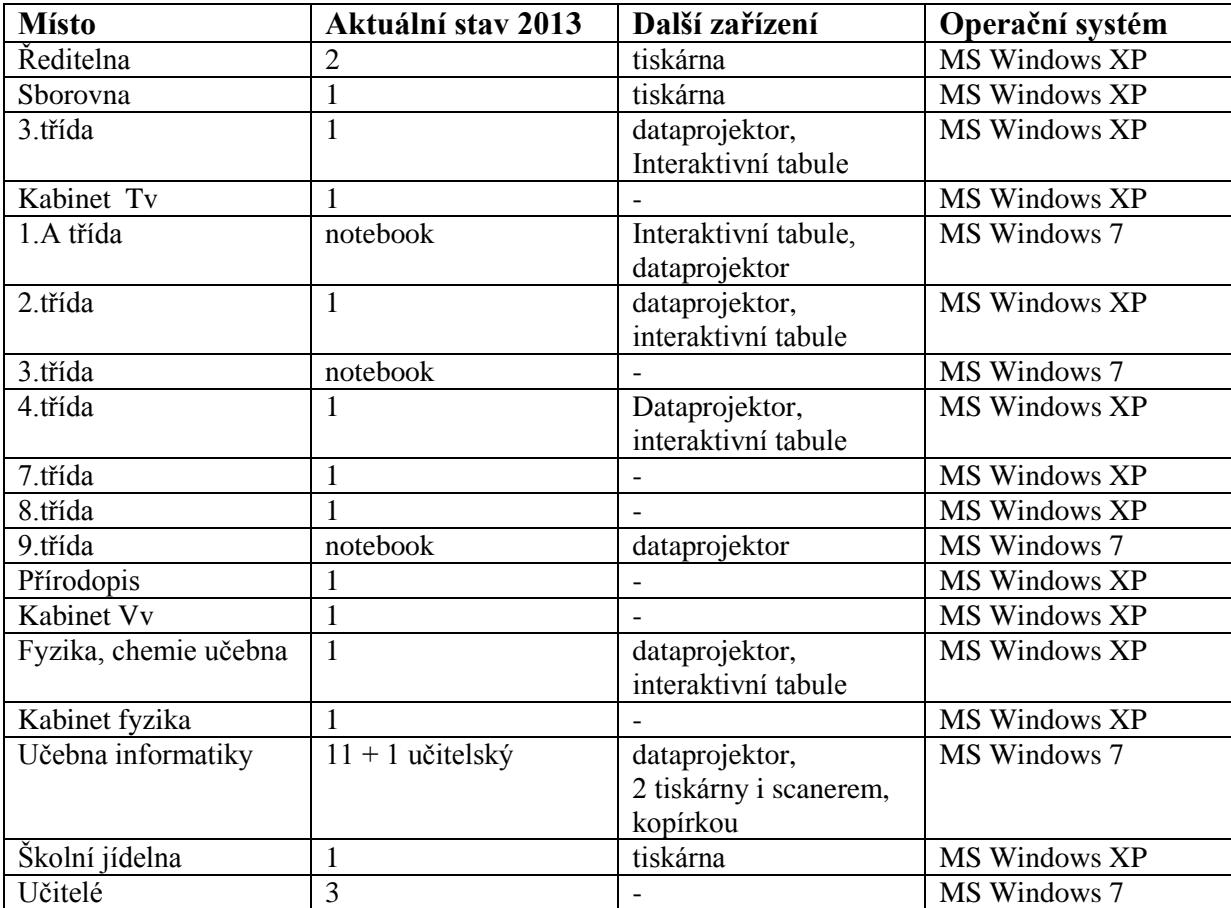

#### **Další technika:**

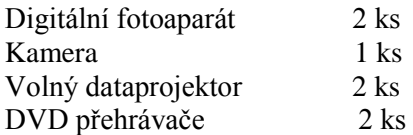

Všechny počítače jsou zesíťovány, mají přístup k internetu . Všechny jsou propojeny s tiskárnou ve sborovně či počítačové učebně.

Každý učitel i ostatní zaměstnanci školy mají zřízenu schránku elektronické pošty – **mail.zspolesovice.cz** - pod svým jménem a heslem, každý učitel a vedoucí pracovník školní jídelny má přístup na webové stránky školy a povolení pro vstup do třídy.

#### **Ukládání dat**

Každému uživateli školní počítačové sítě je zajištěn prostor pro ukládání dat na síťovém disku, učitelé mají své vlastní přihlášení do sítě, žáci v počítačové učebně se přihlašují obecným přihlášením.

## **Přehled používaného software**

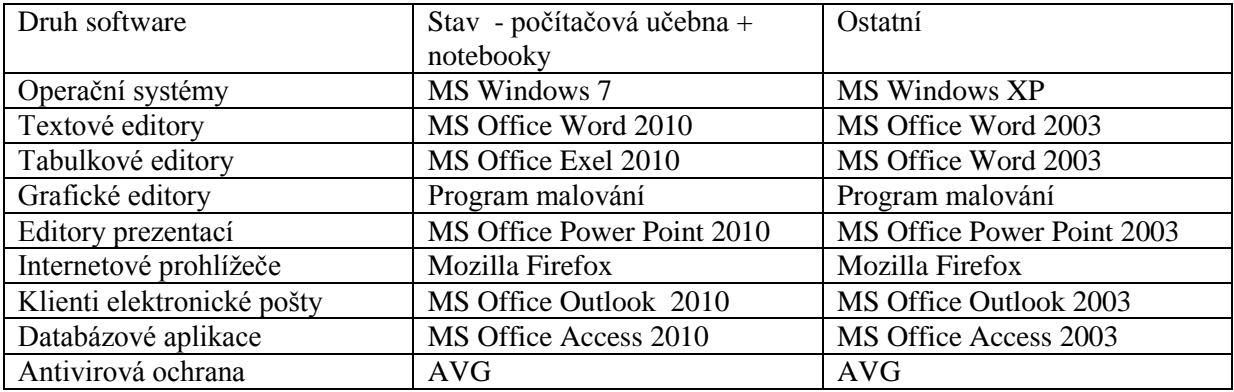

#### **Výukové programy:**

AidemMedia: Angličtina pro děti Terasoft: Angličtina, Český jazyk, Všeobecný přehled, Openoffice Didakta: Zeměpis, fyzika, matematika, dějepis, anglický jazyk, geometrie Rv a OV - Drogy trochu jinak Hudební výchova Přírodopis Informatika Pravidelné internetové soutěže – Zdravý životní styl 5., 6.-9.tř., finanční gramotnost

Všechny tyto aplikace jsou používány v souladu s autorským zákonem tj. škola je držitelem licencí k jejich používání.

#### **Zařazení ICT do vzdělávacího programu**

Na I.stupni se děti seznamují s PC v hodinách vyučovacích předmětů (dle rozpisu), v páté třídě se žáci učí základům práce s počítačem v informatice. Žáci II.stupně mají týdně 1 vyučovací hodinu v 6.třídě, v 7.tř.a 8.třídě se informatika vyučuje v rámci volitelného předmětu. Dochází k propojování různých předmětů s informatikou – počítače se používají ve výuce např. fyziky, anglického jazyka, českého jazyka, občanské výchovy, přírodopise, zeměpise aj.

Nemají právo instalovat, mohou ukládat data do svého adresáře, mohou spouštět pouze povolené aplikace. Žáci jsou na začátku školního roku poučeni o práci s PC technikou. Učitelé nemají právo cokoli instalovat, mohou ukládat data do svého adresáře, mohou spouštět povolené aplikace. ICT správce má právo instalovat předem schválený program výukového SW, zakládat a udržovat účty žáků a učitelů.

#### **Způsob připojení na internet:**

Připojení na internet je bezdrátovou datovou linkou s firmou Net OPEN.

#### **Zajištění serverové služby:**

- Pravidelný servis zajišťuje firma DAT s.r.o.
- Souborový server jednotné uložiště dat: dokumenty, výukové programy, el.pošta …
- Antivirová kontrola, antispamová kontrola el.pošty
- Zálohování dat
- Možnost vzdálené správy a dohledu
- Tiskový server poštovní server: neomezené množství poštovních schránek
- Bezpečná brána do Internetu

V Polešovicích 12.9.2013

Zpracovala: Mgr. Renata Šimková ICT koordinátor